# OAI-PMH repositories: Quality issues regarding metadata and protocol compliance

Tim Cole (University of Illinois at UC) & Simeon Warner (Cornell University)

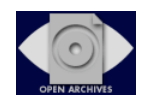

OAI4 @ CERN, Geneva, 20 October 2005

# Who you are

- 13/24 responses by 2005-10-18T18:00:00Z
- 70% implementing data-provider (45% of those writing one; overall languages: php, python, java, perl)
- 70% have experience in metadata creation (of those 100% dc/qdc, 55% other including MARC flavors, METS, MODS, MAB, LOM). Most plan only to use dc in OAI, why?
- 40% have harvesting experience (15% lots)
- 84% XML, XSLT and/or W3C Schema experience (varying some to lots)

# Schedule

- 9:00 **I. Introduction** (who we are / scope / objectives / intended outcomes)
- 9:10 **II. Brief review of OAI-PMH concepts & terminology (Simeon)**
	- Quick refresher on protocol basics
- 9:30 **III. Validation and compliance of an OAI data provider (Simeon)**
	- Common problems / What to watch out for
- Validation services
- Questions/discussion
- 10:15 **Break**
- 10:30 **IV. Disseminating shareable metadata (Tim)**
- What makes for good, shareable metadata
- Considering service provider expectations
- Specific recommended best practices
- Questions/discussion
- 11:15 **V. Concluding remarks and wrap-up questions & answers (Tim)** • Including a review of essential resources, software, tools

11:30 **Close**

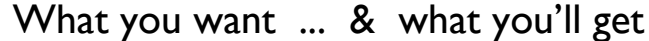

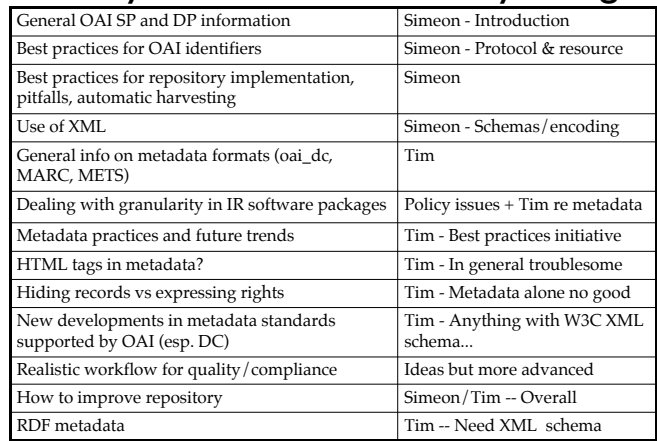

# OAI-PMH: A whistle-stop tour

- Just 20 minutes (19 now) so I'll be brief... – I'm happy to answer any specific question though
- Only talking about v2.0, not 1.x (pre 2002)
- Reference:
- http://www.openarchives.org/OAI/2.0/openarchivesprotocol.htm
- Help:
- oai-implementers list

## Service-provider / Data-provider

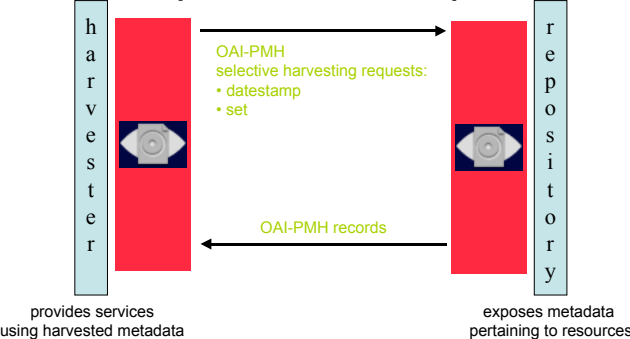

**OAI-PMH provides a way for a service-provider to efficiently keep an upto-date copy of (some of ) the metadata exposed by a data-provider. Services can then be built on top of this metadata.**

### Data model: resource-item-record

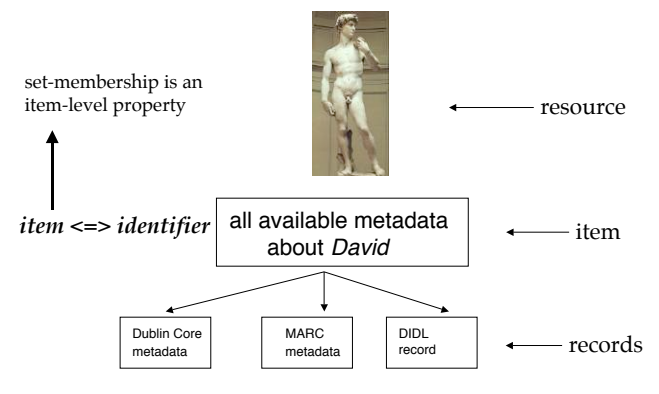

*record <=> identifier + metadataPrefix + datestamp*

# Records and identifiers

• In OAI-PMH a record is uniquely identified *within a repository* by

*identifier + metadataPrefix + datestamp*

- *identifier* here NOT the identifier of resource – resource identifier goes in metadata record (Tim)
	- pick appropriate scheme to make globally unique (e.g. oai-identifier, info:)
- *metadataPrefix* codes for a namespace, only oai\_dc can be assumed to tie globally
- *datestamp* is UTC time of last update in repository's granularity (globally meaningful)

# oai-identifier Six verbs

•revision of oai-identifier from v1.x

•separate guidelines, both still used with OAI-PMH v2.0

#### •any new use of oai-identifier should use v2.0

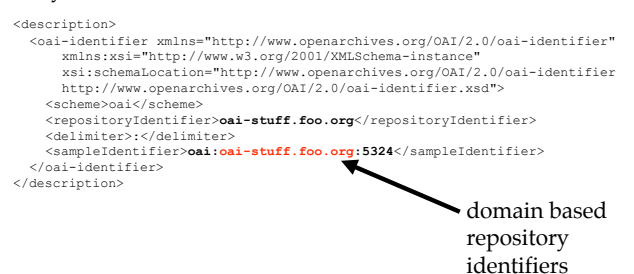

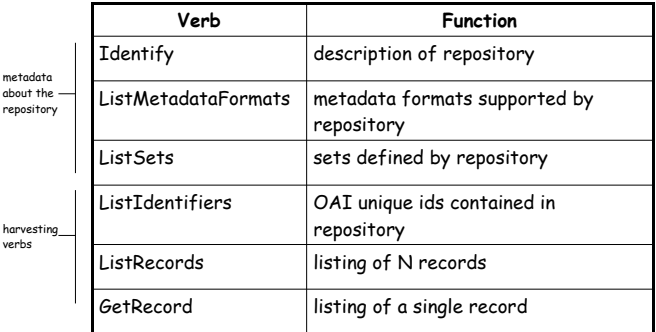

Most verbs take arguments: datestamps, sets, id, metadata format and resumption token (for flow control)

# **Identify**

- Arguments
	- none
- Errors
	- badArgument if any argument is given

"Tell me about yourself.."

## ListMetadataFormats

- Arguments
	- identifier (OPTIONAL)
- Errors
	- badArgument extra or unparsable arguments
	- noMetadataFormats instead of empty reply
	- idDoesNotExist more specific then just badArgument
- "What metadata formats do you support? What internal names correspond to namespaces?"

# ListSets

- Arguments
	- resumptionToken (EXCLUSIVE)
- Errors
	- badArgument
	- badResumptionToken
	- noSetHierarchy
- "What sets are items organized in, if any? How are they identified an described?"

# ListIdentifiers

- Arguments
	- from (OPTIONAL)
	- until (OPTIONAL)
	- set (OPTIONAL)
	- resumptionToken (EXCLUSIVE)
	- metadataPrefix (REQUIRED)
- Errors
	- badArgument
	- cannotDisseminateFormat
	- badResumptionToken
	- noSetHierarchy – noRecordsMatch
	-

"What records are available in this set/daterange/metadata format?"

# ListRecords

- Arguments
	- from (OPTIONAL)
	- until (OPTIONAL)
	- set (OPTIONAL)
	- resumptionToken (EXCLUSIVE) – metadataPrefix (REQUIRED)
- Errors
	- noRecordsMatch
	- cannotDisseminateFormat
	- badResumptionToken
	- noSetHierarchy
	- badArgument
- "Give me all the records available in this set/daterange/metadata format"

# **GetRecord**

- Arguments
	- identifier (REQUIRED)
	- metadataPrefix (REQUIRED)
- Errors
	- badArgument
	- cannotDisseminateFormat
	- idDoesNotExist
- "Give me this specific record from the given item in the requested format"

# Protocol vs periphery

- Protocol
- Periphery – HTTP
- Protocol document
- oai\_dc
- XML
- Extension schemas
- Community guidelines

# OAI-PMH vs HTTP

- clear separation of OAI-PMH and HTTP
	- OAI-PMH error handling
		- all OK at HTTP level? => 200 OK
		- something wrong at OAI-PMH level? => OAI-PMH error (e.g. badVerb)
	- HTTP codes 302, 503, etc. still available to implementers, but they don't represent OAI-PMH events
- (except perhaps in baseURL terminology)

## Response with no errors

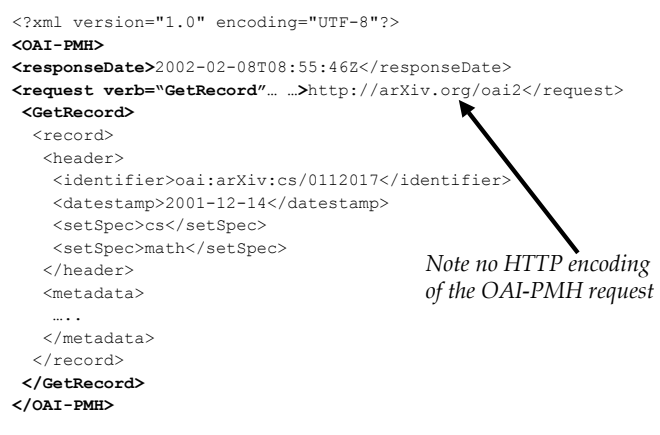

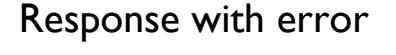

<?xml version="1.0" encoding="UTF-8"?> **<OAI-PMH> <responseDate>**2002-02-08T08:55:46Z</responseDate> **<request>**http://arXiv.org/oai2</request> **<error code="badVerb">**ShowMe is not a valid OAI-PMH verb</error> **</OAI-PMH>**

> *With errors, only the correct attributes are echoed in*  <request>

# Datestamp and granularity

• all dates/times are UTC, encoded in ISO8601, Znotation:

#### **1999-03-20T20:30:00Z**

or just with year, month, day:

#### **1999-03-20**

- harvesting granularity
	- mandatory support of YYYY-MM-DD
	- optional support of YYYY-MM-DDThh:mm:ssZ
	- granularity of from and until must be the same

# Set membership in header

#### The header contains the set membership of item

```
 <record>
   <header>
    <identifier>oai:arXiv:cs/0112017</identifier>
    <datestamp>2001-12-14</datestamp>
    <setSpec>cs</setSpec>
    <setSpec>math:FA</setSpec>
   </header>
   <metadata>
 …
   </metadata>
  </record>
```
Super-sets do not need to be included, e.g. no **math** if **math:FA**

ListIdentifiers returns headers (should really have been called ListHeaders)

```
<?xml version="1.0" encoding="UTF-8"?>
<OAT-PMH><responseDate>2002-02-08T08:55:46Z</responseDate>
<request verb="..." ...>http://arXiv.org/oai2</request>
<ListIdentifiers>
    <header>
     <identifier>oai:arXiv:hep-th/9801001</identifier>
     <datestamp>1999-02-23</datestamp>
     <setSpec>physic:hep</setSpec>
    </header>
    <header>
    <identifier>oai:arXiv:hep-th/9801002</identifier>
     <datestamp>1999-03-20</datestamp>
     <setSpec>physic:hep</setSpec>
     <setSpec>physic:exp</setSpec>
    </header>
 ……
```
#### ListIdentifiers metadataPrefix and setSpec

• The character set for metadataPrefix and setSpec is the following set of URL-safe characters:

#### **A-Z a-z 0-9 - \_ . ! ~ \* ' ( )**

(defined in the schema pattern match)

## Be honest with datestamps!

- A change in the process of dynamic generation of a metadata format that changes the output *really does mean all records have been updated!*
- If you get this wrong, updates will be missed by incremental harvests

```
if (internalItemDatestamp >
     disseminationInterfaceDatestamp) {
   datestamp = internalItemDatestamp
} else {
   datestamp = disseminationInterfaceDatestamp
}
```
### Not hiding updates

- OAI-PMH is designed to allow incremental harvesting
- Updates must be available by the end of the period of the datestamp assigned, i.e. – Day granularity => during same day
	- Seconds granularity => during same second
- Reason: harvesters need to overlap requests by just one datestamp interval (one day or one second)

The only defined use of resumptionToken is as follows:

•a repository **must** include a resumptionToken element as part of each response that includes an incomplete list;

•in order to retrieve the next portion of the complete list, the next request **must** use the value of that resumptionToken element as the value of the resumptionToken argument of the request;

•the response containing the incomplete list that completes the list **must** include an empty resumptionToken element.

## resumptionToken State in resumptionTokens

- HTTP is stateless
- resumptionTokens allow state information to be passed back to the repository to create a complete list from sequence of incomplete lists
- EITHER all state in resumptionToken
- OR cache result set in repository

## Caching the result set

- Repository caches results of initial request, returns only incomplete list
- resumptionToken does not contain all state information, it includes:
	- a session id
	- offset information, necessary for idempotency
- resumptionToken allows repository to return next incomplete list
- increased complexity due to cache management
	- but a potential performance win

#### All state in the resumptionToken

- Arrange that remaining items/headers in complete list response can be specified with a new query and encode that in resumptionToken
- One simple approach is to return items/headers in id order and make the new query specify the same parameters and the last id return (or by date) – simple to implement, but possibly inefficient
- Can encode parameters very simply:
- <resumptionToken>metadataPrefix=oai\_dc from=1999-02-03&until=2002-04-01& lastid=fghy:45:123</resumptionToken>

# resumptionToken & idempotency

- idempotency of List requests: return same incomplete list when resumptionToken is re-issued
	- while no changes occur in the repository: strict
	- while changes occur in the repository: all items with unchanged datestamp
- Means that harvester can recover from a bad transmission by repeating request at any point in a long response sequence
- IMPLICATION: data-provider must accept both the most recent resumptionToken issued and the previous one

## Flow control

- How to respond to a harvester -- normal, too fast and problematic/bad:
	- 1. HTTP status code 200; response to OAI-PMH request with a resumptionToken.
	- 2. HTTP status code 503; with the Retry-After header set to an appropriate value if subsequent request follows too quickly or if the server is heavily loaded.
	- 3. HTTP status code 403; with an appropriate reason specified if subsequent requests do not adhere to Retry-After delays.

# Error reporting

In general more detail is better…

<error code="badArgument">Illegal argument 'foo'</error> <error code="badArgument">Illegal argument 'bar'</error>

is preferred over:

<error code="badArgument">Illegal arguments 'foo', 'bar'</error>

which is preferred over:

<error code="badArgument">Illegal arguments</error>

# Scope of error reporting

- the OAI-PMH error / exception conditions are for OAI-PMH semantic events
- they are not for situations when:
	- the database is down
	- a record is malformed
		- remember: record = id + datestamp + metadataPrefix
		- if you're missing one of those, you don't have an OAI record!
	- and other conditions that occur outside the OAI scope
		- use HTTP codes 500, 503 or other appropriate values to indicate non-OAI problems

(now suitably refreshed on the protocol...) History of validation

# Validation and compliance of an OAI data provider

- Validation service launched coincident with initial protocol release in 2001 (work of Donna Bergmark, Cornell)
- Updated with release of versions 1.1 and 2.0 (also by Donna Bergmark)
- Revamp to correct some problems in Jan 2004 (Simeon Warner)
- Continued corrections/additions and starting development of 'test repository' now

#### Registration

• Optional after validation (340 sites, 2005-10-11)

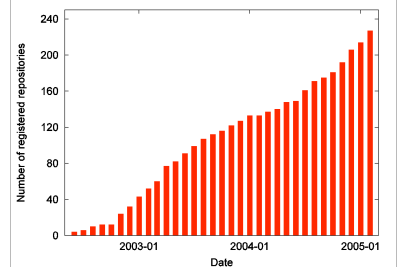

• The are other registries with different policies, most complete is the UIUC registry run by Tom Habing

# Step 1 – Identify response

- Fundamental to protocol, typically first request made by a harvester
- Check values needed by protocol
- Extract and check adminEmail used by validator
- Insist that baseURL returned in response is identical to that entered
- Email sent to adminEmail with code to continue, avoids DoS attack launched from openarchives site.

Step 2 - the rest

- Get one response from each verb and validate XML against schema
- Check schema and namespace use, oai dc use
- Check use of datestamps in ListRecords
- Check responses to bad input conditions.
- Check correct use of resumptionToken (if used)
- INCOMPLETE TESTING -- under gradual improvement

# Common problems (1)

- Analyzed validation 2004 logs for validator:<br>http://www.openarchives.org/Register/ValidateSite www.openarchive (paper arXiv:cs.DL/0506010 describes in more detail)
- 1893 requests with sensible baseURL
- 18% no Identify response
- 21% of cases returned invalid XML (Xerces output)
- 7% bad adminEmail, 0.3% bad protocol version
- 24% other errors with Identify -- usually quickly fixed
- 1% excessive (>5 in a row) 503 Retry-after
- 3% no identifiers from ListIdentifiers
- 2.5% no datestamp in sample record fundamental problem!

# Common problems (2)

- 927 completed validation requests
- $34\%$  successful
- 22% errors in handling exception conditions
- 44% other (more serious) errors

#### Most common errors:

- 1. Failed schema validation
- 2. Empty response with known good from and until
- 3. Empty resumptionToken to request without resumptionToken
- 4. Malformed response if identifier is invalid"id
- 5. Granularity of earliestDatestamp doesn't match granularity value

#### Validation attempts to success

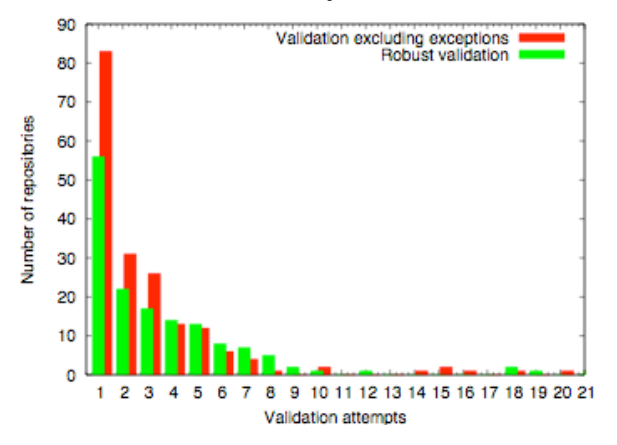

### How hard was it to validate?

- 38% of cases successful first time (often deployments of standard s/w, e.g. eprints.org)
- Average of ~3 attempts/repository
- Ignore 238 sites with just one attempt (test sites?). Still 24 sites tried >5 times but never succeeded.
- 30% of those successful had errors in exception handling after otherwise OK.

# XML / Schema / Namespace

- Primary XML problem is character encoding (later...)
- OAI-PMH response must specify the correct namespaces and schemaLocations for the OAI-PMH schema and the oai\_dc schema, e.g.

#### <OAI-PMH xmlns="http://www.openarchives.org/OAI/2.0/" xmlns:xsi="http://www.w3.org/2001/XMLSchema-instance" xsi:schemaLocation="http://www.openarchives.org/OAI/2.0/ http://www.openarchives.org/OAI/2.0/OAI-PMH

#### and

<oai\_dc:dc xmlns:oai\_dc="http://www.openarchives.org/OAI/2.0/oai\_dc/" xmlns:dc="http://purl.org/dc/elements/1.1/" xmlns:xsi="http://www.w3.org/2001/XMLSchema-instance" xsi:schemaLocation="http://www.openarchives.org/OAI/2.0/oai\_dc/<br>http://www.openarchives.org/OAI/2.0/oai\_dc.xsd">

#### (Hint: just copy from spec.)

• Use standard namespaces and schemas for other formats where possible

## Tricky datestamp and timezone

- One useful test is to check that a given header/record is returned when the from and until dates of a ListIdentifiers/ListRecords are set to its datestamp.
- Second most "popular" error after parsing failures.
- Usually quickly corrected.
- One as yet unsolved case with a DSpace instance in Australia, operating in a timezone with a half-hour offset from UTC/GMT. The from and until must be set half a hour off to get the correct record, clearly broken!

## identifier=invalid"id

- The most common responses to this input condition are:
	- 1. invalid XML returned
	- 2. 500 server error
- Particularly troubling as these case imply
	- 1. lack of systematic parameter checking (should have checks at least as strict as OAI spec, perhaps more so to limit to local context)
	- 2. lack of systematic output encoding (plain " can't go in an XML attribute even if one mistakenly wants to include it, use " instead)
- Such failures are asking for trouble!

## XML character encoding (1)

#### YOU MUST GET IT RIGHT - NO EXCUSES!

- The whole XML framework falls apart if you don't have valid character encodings, harvesters **will** fail.
- OAI-PMH mandates UTF-8.
- UTF-8 is an encoding of Unicode where code points (characters) above 127 are encoded using multi-byte sequences.
- The code points for Latin-1 are identical in Unicode but those above 127 must have special encoding.
- Non ASCII (>127) characters must use either **multibyte sequences (UTF8)** or **numeric entities:** e.g. decimal  $\frac{1}{2}$   $\frac{1}{2}$  hex  $\frac{1}{2}$   $\frac{1}{2}$  $(don't use  $\delta$ ntilde; for  $\tilde{n}$ )$

#### XML character encoding (2)

- Enforce correct encoding in output routines use libraries if at all possible.
- Allowed code points for XML1.0 (XML1.1 slightly different) #x9 | #xA | #xD | [#x20-#xD7FF] [#xE000-#xFFFD] | [#x10000-#x10FFFF]
- These restrictions are tighter than plain Unicode/UTF8 restrictions. For example, including either character 15 or the numeric entity  $& #xF; will$ give illegal XML since the numeric entities are decoded before parsing.
- **BOTTOM LINE: Anyone implementing an OAI-PMH data-provider should make illegal responses impossible, irrespective of the input data. Should probably report internal problems to admin.**

# Debugging UTF-8 encodings

• One option is a small program I wrote (and have used to help many data-providers) -- utf8conditioner (Does not test numeric entities, just UTF-8 with XML restrictions)

#### On local CERN workstation:

- $\ge$  cd /tmp
- ! cat test/testfile | ./utf8conditioner -x
- ! ./utf8conditioner -h for help
- > Also other test files in test
- $\triangleright\:$  NSDL harvester uses this code to attempt to clean responses that cannot be parsed

# utf8conditioner (-x)

Example output run on test/testfile with -x flag (output in red):

01: \$Id: testfile,v 1.3 2001/08/01 20:59:43 simeon Exp \$ 02: Test file for utf8conditioner, Simeon Warner 1Aug2001 03: 0xXX are the hex values of the bytes that follow 04: ----------------------------------------------------- 05: valid 2 byte (0xCF 0x8F) <CF><8F> 06: valid 3 byte (0xEF 0x8F 0x8F) <EF><8F><8F><br>Line 7, char 323, byte 326: byte 2 isn't continuation: 0xCF 0x61,<br>restart at 0x61, substituted 0x3F 07: invalid 2 byte (0xCF a) ?a<br>Line 8, char 359, byte 363: byte 3 isn't continuation: 0xEF 0x81,<br>- 0x61, restart at 0x61, substituted 0x3F 08: invalid 3 byte (0xEF 0x81 a) ?a Line 9, char 395, byte 399: illegal byte: 0xB0, substituted 0x3F 09: illegal byte in UTF-8 (0xB0) ? Line 10, char 428, byte 432: code not allowed in XML1.0: 0x000B, substituted 0x3F 10: not allowed in XML (0x0B) ? 11: bye

## Excercise

- Go to the **UIUC** registry and look at the list of "Repositories Responding".
- Pick a repository and look through the Identify response looking for anything unusual.
- Try a few other requests, e.g.
	- baseURL?verb=ListMetadataFormats
	- baseURL?verb=ListSets
	- baseURL?verb=ListRecords&metadataPrefix=oai\_dc
	- find anything odd?
- Try some bad requests, e.g:
	- baseURL
	- baseURL?verb=badverb
	- baseURL?verb=GetRecord&identifier=bad"id
		- &metadataPrefix=oai\_dc
	- do the responses make sense?

### Help me help you...

- I investigate and , if necessary, correct all problems with the OAI validation service that are reported. – if you are wrong I'll quote the spec back at you :-)
- Helpful to know about problems with repositories that were not spotted by the validator.
- If you use OAI-PMH for harvesting, I'd be interested to know of particular problems with data-providers that should be checked for, and also that might be included in the test repository.

# Questions / discussion…

(and then coffee and then Tim's section)